## UNIVERSIDADE FEDERAL DE SANTA CATARINA – UFSC DEPTO DE INFORMÁTICA E ESTATÍSTICA – INE PROGRAMA DE PÓS-GRADUAÇÃO EM CIÊNCIA DA COMPUTAÇÃO - PPGCC

# OTIMIZAÇÃO DE RECURSOS NA SEGMENTAÇÃO DE IMAGENS UTILIZANDO O MODELO FUNCIONAL DE MUMFORD-SHAH

Antonio Carlos Sobieranski Orientador: Aldo von. Wangenheim Professor: Antônio Augusto Fröhlich Disciplina: Sistemas Operacionais

Setembro, 2008

# 1. INTRODUÇÃO

A segmentação é a etapa do processamento digital de imagens que consiste na subdivisão da imagem de entrada em regiões constituintes ou objetos (Gonzáles, 1992). O processo de segmentação é a simplificação das informações de imagens em regiões mais ou menos homogêneas, eliminando ruídos e detalhes menos importantes e/ou desnecessários, objetivando deixar a imagem resultado com conteúdo mais significativo.

A segmentação pode ser considerada é um processo complexo, porque é orientado na simulação de um processo cognitivo sofisticado realizado através do mecanismo biológico de visão, existindo assim a intenção de simular os efeitos de um processo de percepção e cognição humana. Os resultados da segmentação de imagens permitem a definição de regiões com propriedades significativas para classificação, observação e comparação em processos subseqüentes.

As abordagens de segmentação baseiamse principalmente na detecção de descontinuidade, analisado sobre a ótica de que um ponto na imagem é a representação da intensidade luminosidade na cena. A segmentação de imagens por crescimento de regiões dá-se no domínio do espaço, onde são consideradas as informações das características do pixel e de seus vizinhos, e não somente o valor de intensidade de luz do pixel corrente. Algoritmos de segmentação de imagens são aplicados em diversas áreas onde o processo é orientado pela análise de imagens, tais como: robótica, metereologia, medicina, biologia, indústria e indústria aeroespacial.

Dos modelos existentes disponíveis para a realização da segmentação, o modelo de Mumford-Shah é um modelo de crescimento de regiões que tem por base a equação da energia funcional. O modelo foi proposto por David Mumford e Jayant Shah (1989) e ainda hoje é um dos modelos que melhor descreve o crescimento de regiões. O modelo é genial pela sua simplicidade, e pode ser estendido para o processamento de imagens.

A implementação do modelo da energia funcional apresenta uma elevada complexidade estrutural, o que pode refletir diretamente no tempo de execução do algoritmo, caso não haja uma estratégia de otimização de recursos. Geralmente, as etapas iniciais possuem um número elevado de regiões, e conforme a fusão vai ocorrendo ao longo do processo, o algoritmo ganha desempenho em escala logarítmica. Este fato justifica-se devido ao processo de fusão de regiões ocorrer em unidades atômicas na imagem, ou seja, inicialmente cada pixel da imagem é considerado uma região. Cada região busca por regiões similares com o objetivo de realizar a fusão, e esta busca ocorre em relação a todas as regiões adjacentes (componentes conexos de fator 4). Isso significa que, para cada região inicial temse de 2 a 4 regiões adjacentes (2 adjacentes apenas nas primeiras e últimas linhas e colunas), o número buscas do algoritmo nas primeiras iterações equivale a no máximo W\*H\*4 (largura e altura da imagem, respectivamente).

Conforme as regiões vão se agrupando, o número de adjacentes pode aumentar, em contrapartida, reduz-se substancialmente o número total de regiões da imagem. Uma iteração só é completada quando não existirem mais regiões para fundirem-se dentro de uma faixa especificada de tolerância. Esse fator de controle de tolerância é dado por um parâmetro lambda  $(\lambda)$ , que possui valor inicial = 2. Isso obriga que todas as regiões disputem por adjacentes à fusão até que não haja mais regiões para fundir dentro desse valor de controle, e então ocorre o incremento de λ (exponencialmente) e o processo de disputa recomeça. O critério de parada do algoritmo é um parâmetro final λf, que quando atingido as regiões resultantes são codificadas em imagem, e o valor médio interno da região corresponde à intensidade (de cor, mas não necessariamente) desta região.

Embora o algoritmo seja determinístico, o número de buscas varia de acordo com o domínio de aplicação, imagens mais homogêneas tendem a exigir mais buscas nas regiões adjacentes, demandando consequentemente mais iterações. Neste trabalho, discutimos uma alteração da implementação original do algoritmo de Mumford-Shah inicialmente implementada para a plataforma Solaris e modificada por Pizarro (1999), com o objetivo de otimizar os recursos operacionais e reduzir a quantidade de interações necessárias nas etapas iniciais da execução, o que é considerado ponto crítico do algoritmo. O processo de fusão pode ser orientado e desviado por meio de uma pilha, que contém as bordas de regiões já em ordem de fusão, desvinculando assim a idéia da busca nas adjacentes até que  $\lambda$  seja satisfeito. Ao invés disso, a lista é preenchida na etapa de inicialização do algoritmo, e a cada fusão que o algoritmo realiza, a lista é atualizada com a nova região obtida. A fusão retira da estrutura sempre o primeiro elemento da lista, e o processo é repetido até que o λf seja atingido pelo primeiro elemento da lista.

Os resultados apresentados pela versão otimizada possuem um decréscimo no tempo de execução do algoritmo na ordem de 4,36 vezes para varios tamanhos de imagens. Entretanto, os resultados podem apresentar divergência em relação à implementação original, quando utilizados baixos valores de λf, geralmente com o intuito de se produzir super-segmentação.

## 1. MODELO FUNCIONAL DE MUMFORD-SHAH

A funcional de Mumford-Shah é um modelo de crescimento de regiões que tem por base a fusão de regiões na equação da energia funcional. O modelo foi proposto por David Mumford e Jayant Shah (1989) e foi publicado em uma revista de matemática aplicada, onde se demonstrou que o enfoque da energia funcional era o melhor que se poderia ter para segmentação baseada em crescimento de regiões.

Do ponto de vista matemático, o algoritmo é genial pela sua simplicidade, e de todos os algoritmos de crescimento por regiões, de longe é o que produz os melhores resultados. As regiões comportamse semelhantemente a um grupo de pixels, que como uma borracha crescem enquanto se pode esticar esta borracha. Podese também considerar a abordagem baseada em minimização de custo, onde a imagem discretizada em regiões é considerada como uma função custo. Se ocorrer a minimização dessa função custo, tem-se um processo de descida em gradiente.

A equação geral da energia funcional de Mumford-Shah é descrita por:

$$
E(u, K) = \iint_{\Omega} \left\| u - g \right\|^2 dxdy + \iint_{\Omega/K} \left\| \nabla u \right\|^2 dxdy + \lambda * l(K)
$$

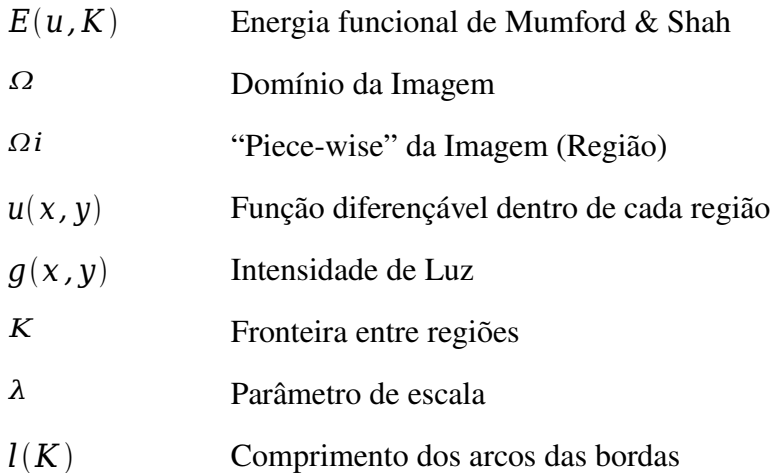

A função  $g(x,y)$  é tênue (com valor de gradiente pequeno) dentro de cada região (piece-wise), e é descontínua (valor de gradiente elevado) no cruzamento com as bordas (fronteiras entre regiões). Para o nosso caso, a função m(x,y) será uma função constante, que é diferençável dentro da região. E esse valor constante será a média dos valores de intensidade  $g(x,y)$  de cada ponto da região.

A decomposição da equação da energia funcional de Mumford-Shah é dada abaixo:

#### Primeiro Termo:

$$
\iint\limits_{\Omega} \left\| u - g \right\|^2 dxdy
$$

Mede se m  $(x,y)$  é uma boa aproximação de g $(x,y)$ . Quanto melhor a função m $(x,y)$  se aproximar da função g(x,y), menor será a contribuição desse termo para o valor da energia.

#### Segundo Termo:

$$
\iint\limits_{\Omega/K} \left\|\nabla u\right\|^2 dxdy
$$

Calcula a variação mínima de m(x,y) dentro de cada região sem a fronteira correspondente (arcos de borda).

#### Terceiro Termo:

$$
\lambda^* l(K)
$$

Calcula o comprimento das fronteiras multiplicado por um parâmetro de escala l. Quanto maior o comprimento das fronteiras, maior será a contribuição desse termo para o valor da energia. Esse valor será multiplicado por um parâmetro que funciona como um peso.

Embora a equação da energia funcional de MumfordShah seja um modelo que descreve a energia necessária para produzir a fusão entre 2 componentes, sejam regiões ou matéria, esta pode ser expandida para n-dimensões, e para aplicação em Processamento Digital de Imagens varia de acordo com a interpretação do desenvolvedor, e também de acordo com o contexto empregado. Para a segmentação de imagens, a equação precisa ser embarcada em um processo iterativo de busca ao longo da imagem, por meio de unidades atômicas dessa imagem (pixels). Na próxima seção é demonstrada a implementação inicialmente desenvolvida na plataforma Solaris e modificada por (Pizarro). Outras alterações do código foram efetuadas para a segmentação de regiões cranianas para a reconstrução tridimensional, conforme apresentado por (Sobieranski, 2005).

## 2. ANÁLISE DA IMPLEMENTAÇÃO DO MODELO DE MUMFORD-**SHAH**

Analisando a forma discreta da equação da energia funcional de Mumford-Shah e objetivando a empregabilidade da mesma para Processamento Digital de Imagens, pode-se utilizar a seguinte equação simplificada dada abaixo:

$$
E(K) = \iint_{\Omega \setminus K} \left\| u - g \right\|^2 dxdy + \lambda * l(K)
$$

Como observado, o segundo termo da equação anteriormente descrito foi abstraído, uma vez que a função m(x,y) será o valor da média dos pontos de g(x,y) dentro da região, e portanto um valor constante, não existindo variação este termo será sempre zero. Com a análise individual de cada termo da equação simplificada de Mumford-Shah com a abstração do termo invariante (segundo termo), temse a equação simplificada de Mumford-Shah que opera em função de um fator de similaridade entre as regiões adjacentes comparadas e da fronteira K que divide estas regiões.

A implementação da forma discreta exige que se tenha uma compensação da energia em um processo iterativo conforme as regiões vão se agrupando e crescendo. Esta compensação pode ser formulada através de um fator de área, que obriga que regiões grandes possuam maior resistência de fusão, e regiões pequenas sejam facilmente absorvidas. Com base neste coeficiente de área, é necessário formular um critério para fusão entre regiões adjacentes, conforme descrito na próxima subseção. Este critério é embarcado na equação da energia funcional, tornando-se assim um framework para segmentação de imagens.

#### 2.1. Critério de Fusão Entre Regiões Adjacentes

Dadas duas regiões adjacentes *Oi*∧*Oj* separadas por uma fronteira comum <sup>∂</sup> *Oi,Oj* e o valor de energia  $E(\mu, K)$  . Uma nova segmentação  $E(\mu, K)$  será obtida, removendo-se a fronteira comum ∂<sup>(*Oi, Oj*) dessas duas regiões adjacentes.</sup>

Se a energia dessa nova subsegmentação for menor que a energia anterior (antes de juntarmos as duas regiões), ou seja:

 $E(\mu^*, K^*)$ < $E(\mu, K)$  então, é interessante a junção dessas duas regiões. Porém antes de juntarmos estas duas regiões devemos fazer o mesmo para todas as regiões vizinhas a estas, sobre duas regiões Oi e Oj e verificarmos qual é a junção que ocasionará o maior decréscimo de energia.

Caso não se encontre nenhuma região adjacente que ocasione nenhum decréscimo de energia, ou seja:

 $E(\mu^*, K^*)$ > $E(\mu, K)$  então, a segmentação é chamada de 2-normal.

Quando não for mais possível juntar nenhuma região, deve-se aumentar o valor de lambda. O incremento de lambda poderá ser linear ou exponencial. Nesta implementação, utiliza-se o incremento exponencial devido ao comportamento natural de crescimento e fusão, que dá-se de forma pelo menos exponencial. Incremento linear ocasiona iterações desnecessárias no algoritmo.

O critério de juntar duas regiões Oi e Oj está na dependência do sinal de , no qual é apenas o decréscimo de energia. Assim a equação para o critério fica:

$$
E(K \setminus \partial (oi, Oj)) = \frac{|Oi| * |Oj|}{|Oi| + |Oj|} * ||u - g||^2 - \lambda * l \partial (oi, Oj)
$$

∣*Oi*∣ Área da Região Oi

∣*Oj*∣ Área da Região Oj

- *μi* Valor de intensidade de região i
- $\mu$ *j* Valor de intensidade de região j
- *δOi,Oj* Comprimento da fronteira entre as regiões Oi e Oj

Mais detalhes sobre a utilização de contexto de coeficiente de área como fator de resistência entre regiões, podem ser encontrados em:  [http://www.inf.ufsc.br/~visao/1999/pizarro/index.html.](http://www.inf.ufsc.br/~visao/1999/pizarro/index.html)

### 2.2. Estrutura Interna do Algoritmo

O algoritmo considera inicialmente cada pixel como sendo uma região, neste momento, um mapa de adjacência é construído com base na vizinhança de cada região ou pixel. O mapa de bordas também é definido neste momento, onde cada região identifica junto ao mapa de adjacência o comprimento de suas fronteiras.

O processamento do algoritmo de segmentação por funcional de Mumford-Shah fica por conta da função de minimização. Esta função entra em um laço de repetição indefinido na busca da minimização da energia. Em outras palavras, aqui as regiões são fundidas com um lambda inicial = 2, até que não exista nenhuma outra região com potencial de energia que não consiga "romper" a barreira do comprimento de bordas \* lambda, expresso por  $\lambda * l(K)$ . Após uma primeira iteração, o lambda é incrementado exponencialmente e o processo recomeça novamente.

As primeiras iterações possuem um maior tempo de execução, obviamente devido ao grande número inicial de regiões, que em primeira instância, equivale a W\*H. Para imagens de W-481 para H-321, tem-se 154.401 regiões. O incremento exponencial do lambda simula a forma como a fusão das unidades atomicas em regiões ocorre, visto que é intuitivamente aceitável que as regiões fundem-se exponencialmente, e portanto é um critério aceitável para controle de níveis e garantir a qualidade dos resultados obtidos.

Através do diagrama da figura abaixo, é possível verificar as iterações existentes ao longo da execução do algoritmo:

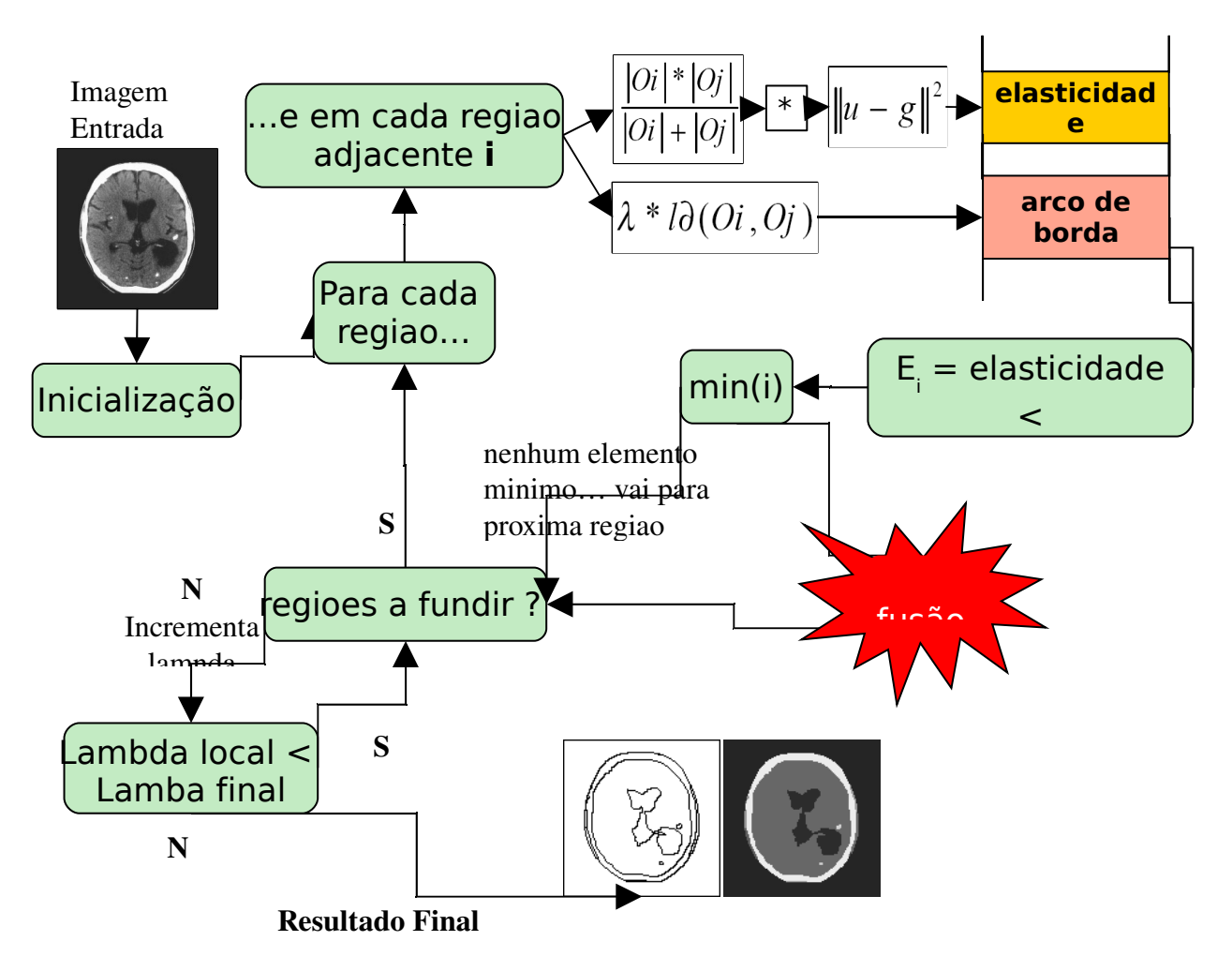

O processo de busca por regiões adjacentes e com menor decréscimo de energia ocorre praticamente em relação aos pixels adjacentes, para logo após verificar a imagem toda até que não se possa mais fundir regiões. O lambda local é então incrementado, e o processo de fusão reinicia.

### 2.3. Processo de Segmentação por Crescimento de Regiões

Supondo-se a seguinte imagem 8\*8 no espaço discreto e seus coeficientes e elasticidade e comprimento. Cada pixel é representado pelo seu valor de intensidade na escala em Gray Scale [0-255], formando assim regiões homogêneas. Neste primeiro momento, cada pixel corresponde a uma única região, possuindo suas fronteiras compostas pelos próprios arcos de bordas.

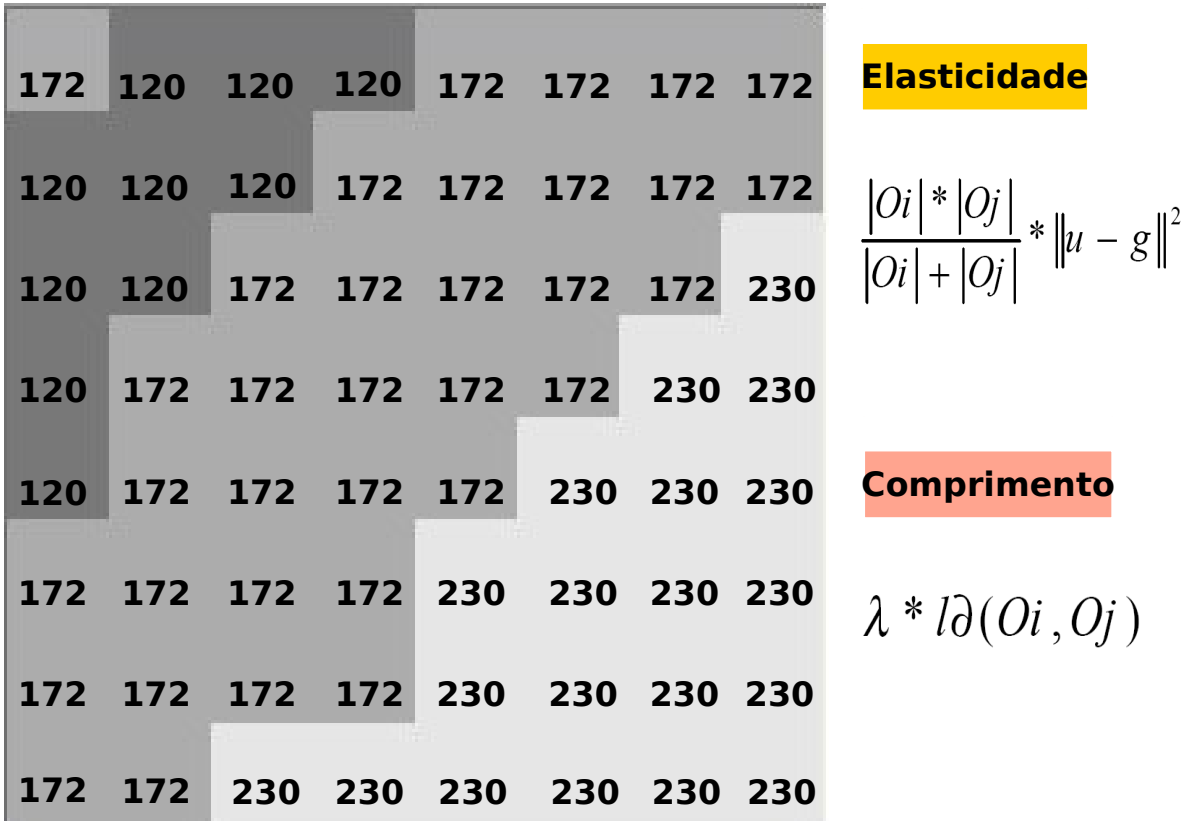

Considerando-se que, a região correspondente ao valor 172 "tenta" fundir-se com suas regiões adjacentes (quadro verde e quadro vermelho). A elasticidade é calculada a partir de um coeficiente de área multiplicado pelo quadrado da diferença entre as regiões comparadas.

Coeficiente de área  $\left| \frac{|Oi|^*|Oj|}{|Oi|+|Oj|} \right|$ 

Calculado a partir do produto da área da região i e j sobre a soma das áreas i e j correspondentes. A principal função do coeficiente de área é extrapolar o coeficiente resultante quando as regiões comparadas possuírem área elevada, visando dificultar a fusão destas. Em iterações iniciais e em áreas homogêneas a probabilidade de fusão é alta.

Conforme apresentado na equação a seguir, o coeficiente de área é 0.5, porém, as regiões possuem dissimilaridade considerável, elevando o coeficiente de elasticidade para 1.352.

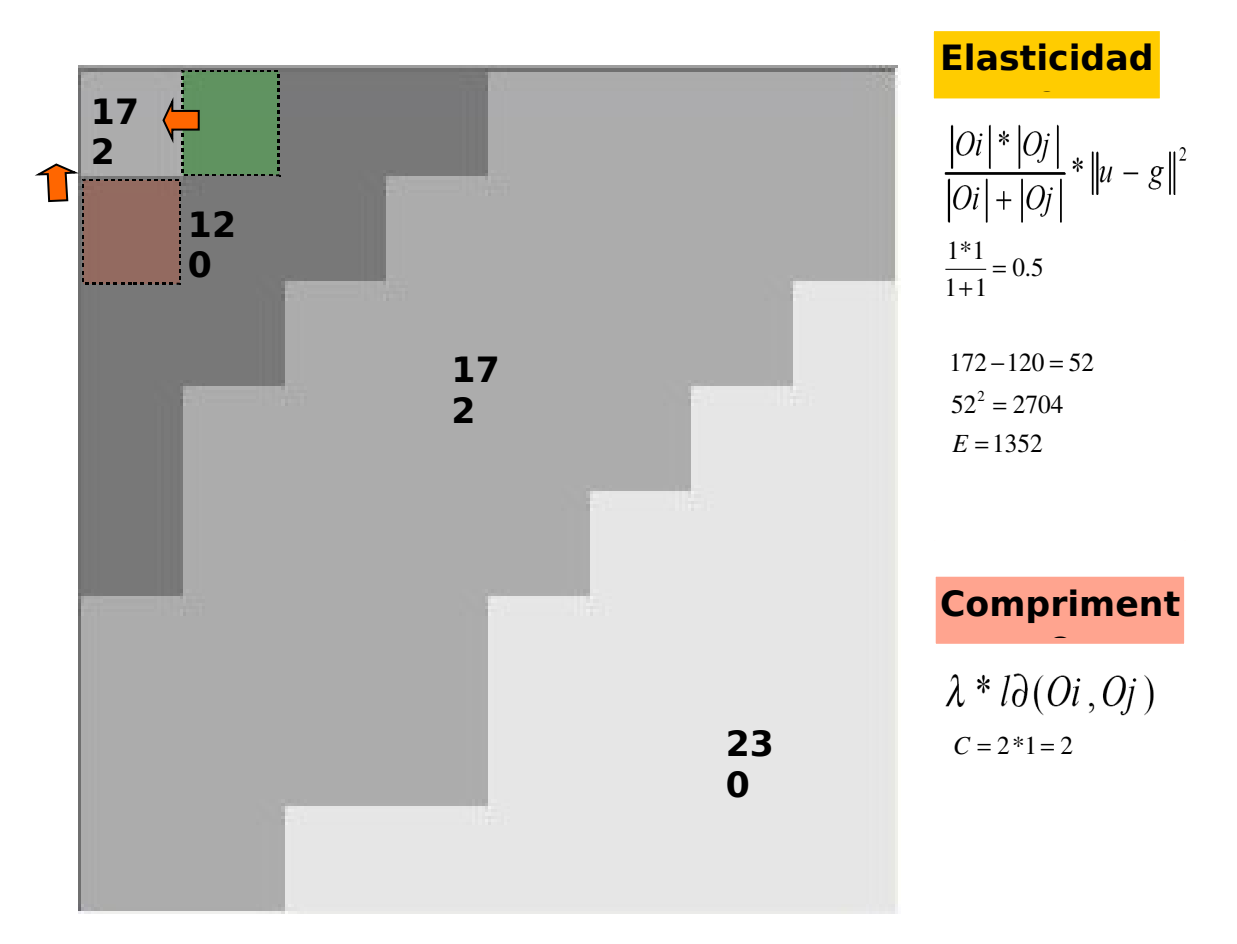

Para que aconteça a fusão entre essas 2 regioes, faz-se necessário um coeficiente de comprimento superior a 1.352. O coeficiente de comprimento é calculado a partir do lambda corrente multiplicando o comprimento das fronteiras entre as 2 regiões. Como o lambda corrente nesta iteração equivale a 2 e tem-se apenas 1 borda separando as regiões, o coeficiente de comprimento equivale a 2. Como 2 < 1.352, não é interessante a fusão destas regiões nesta iteração, com lambda = 2.

Em um passo seguinte, compara-se a próxima região com suas adjacentes, no caso, 120 comparado com outras 3 regiões (120, 120, 172). O coeficiente de elasticidade novamente favorece a junção das regiões (0.5), mas o que realmente definira a fusão nesta iteração correspondera a dissimilaridade entre regiões. Observa-se que nesta iteração tem-se 2 regiões com o mesmo valor de luminosidade. Como o quadrado da diferença anula-se, apresenta-se neste caso um coeficiente de elasticidade nulo.

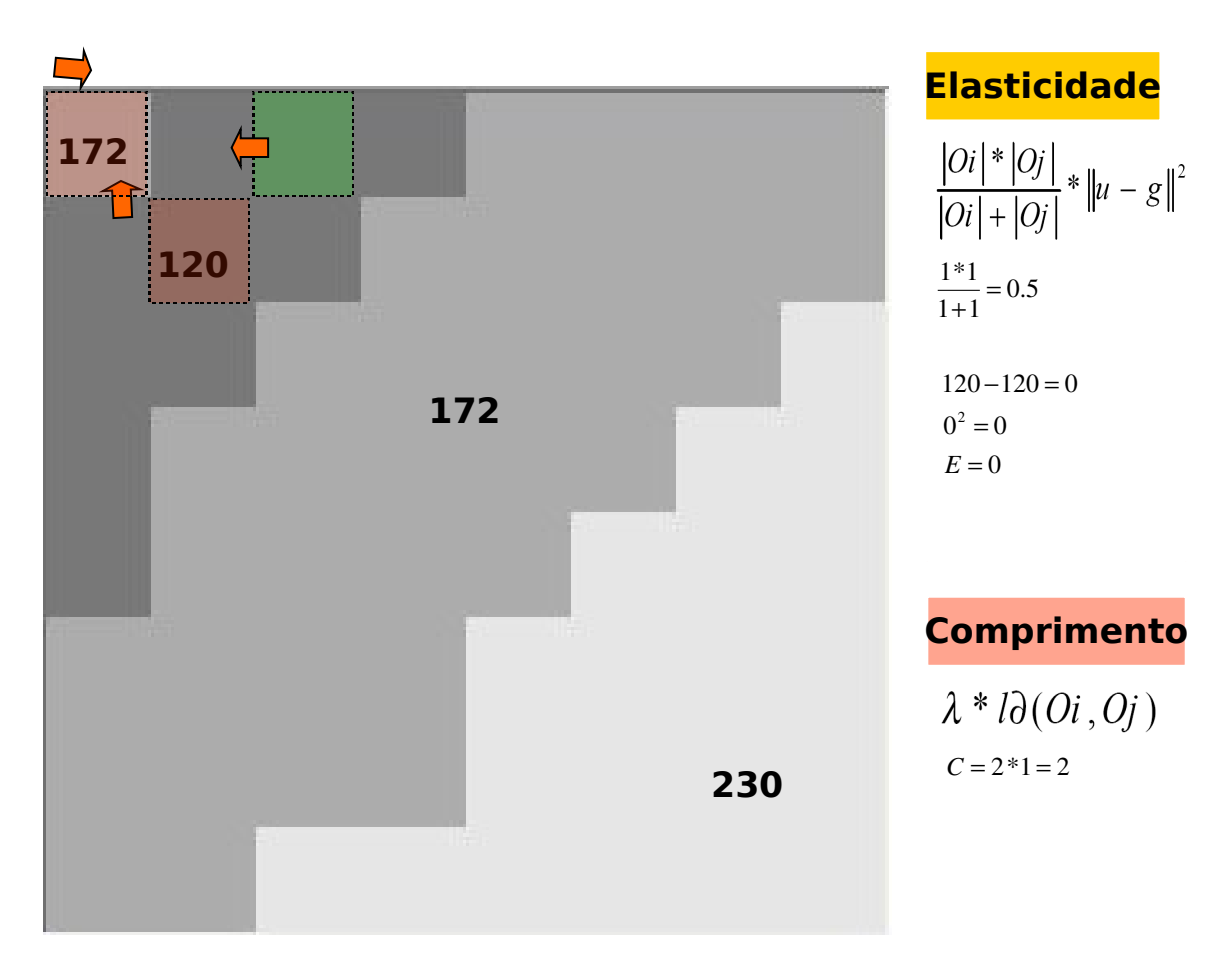

Como o coeficiente nulo é inferior ao coeficiente de comprimento, é interessante a fusão destas regiões.

Na próxima iteração, se obtém novamente uma região de luminosidade igual a 120, comparando-se com outras 3 regiões adjacentes (172,172,120+120). Sabe-se como explicitado nos exemplos anteriores, que nesta iteração (lambda = 2) não possui comprimento suficiente para a fusão de 120 com 172. Comparando-se a região 120 com sua adjacente a esquerda (quadrado verde), onde o coeficiente de área 0.6666, observando que a área desta região agora equivale a 2. O quadrado da diferença equivale a  $\frac{|120|}{4}$  $+\frac{240}{2}$ ∥

2 , também anulando-se.

1

Novamente, como o coeficiente de elasticidade < coeficiente de comprimento de borda, é interessante a fusão destas regiões, resultando em uma região com área = 3.

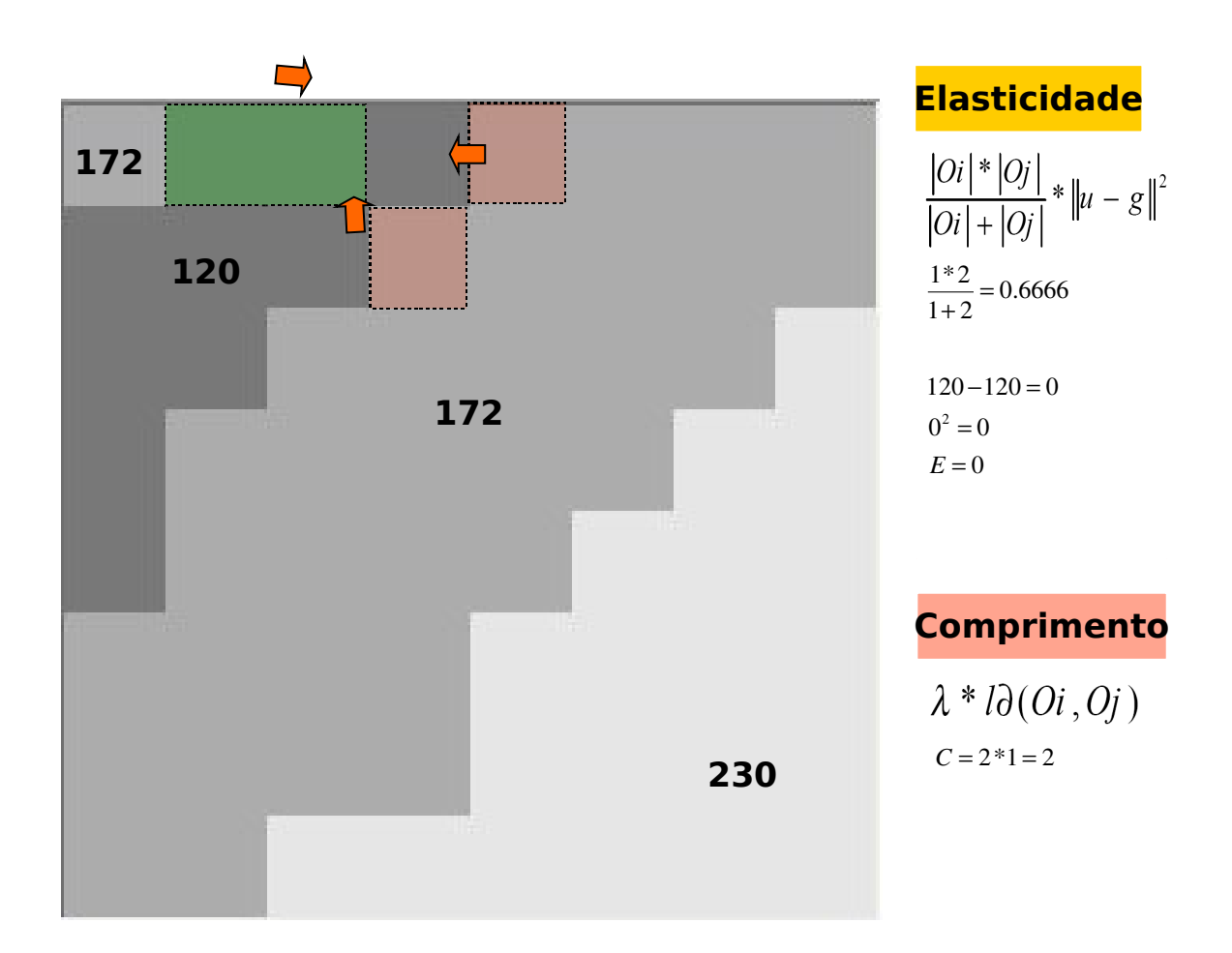

Um exemplo interessante pode ser observado abaixo nos casos abaixo. Novamente, a região correspondente a luminosidade  $g(0,0) = 172$  "tenta" fundir-se com a região adjacente de área = 10, com media de luminosidade = 120.

Neste momento, o coeficiente de área corresponde a 0.9090. Novamente, o quadrado da diferente entre as regiões equivale a 2704, resultando em uma elasticidade de 2.457.

Observa-se que agora, tem-se 2 bordas que subdividem as regiões. Para se obter um coeficiente de comprimento que consiga "romper" o coeficiente de elasticidade é necessário utilizar um lambda igual ou superior a 11, caso contrário, não haverá fusão entre as regiões.

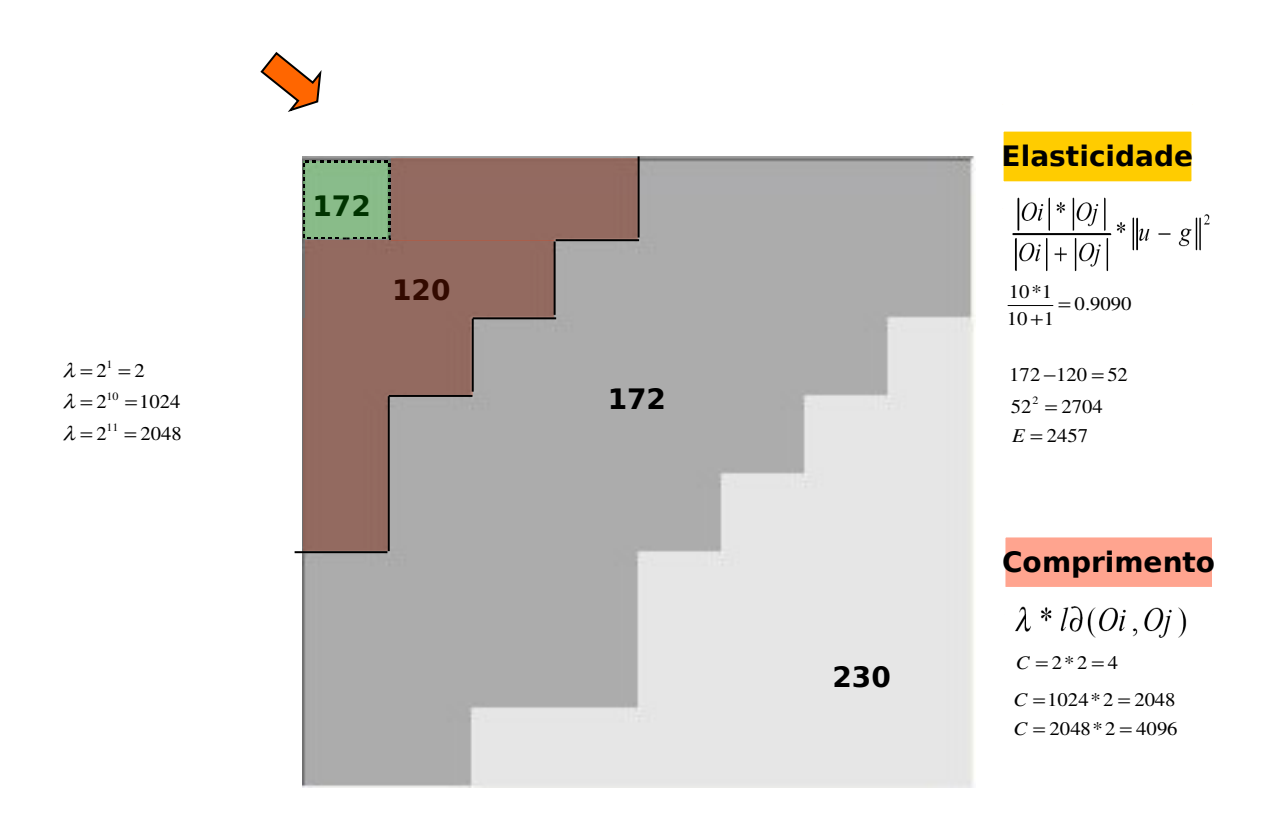

Da mesa forma, na comparação abaixo entre a região de área 120 / 10 e 172 / 33, é necessário um lambda de 12 para a fusão destas regiões.

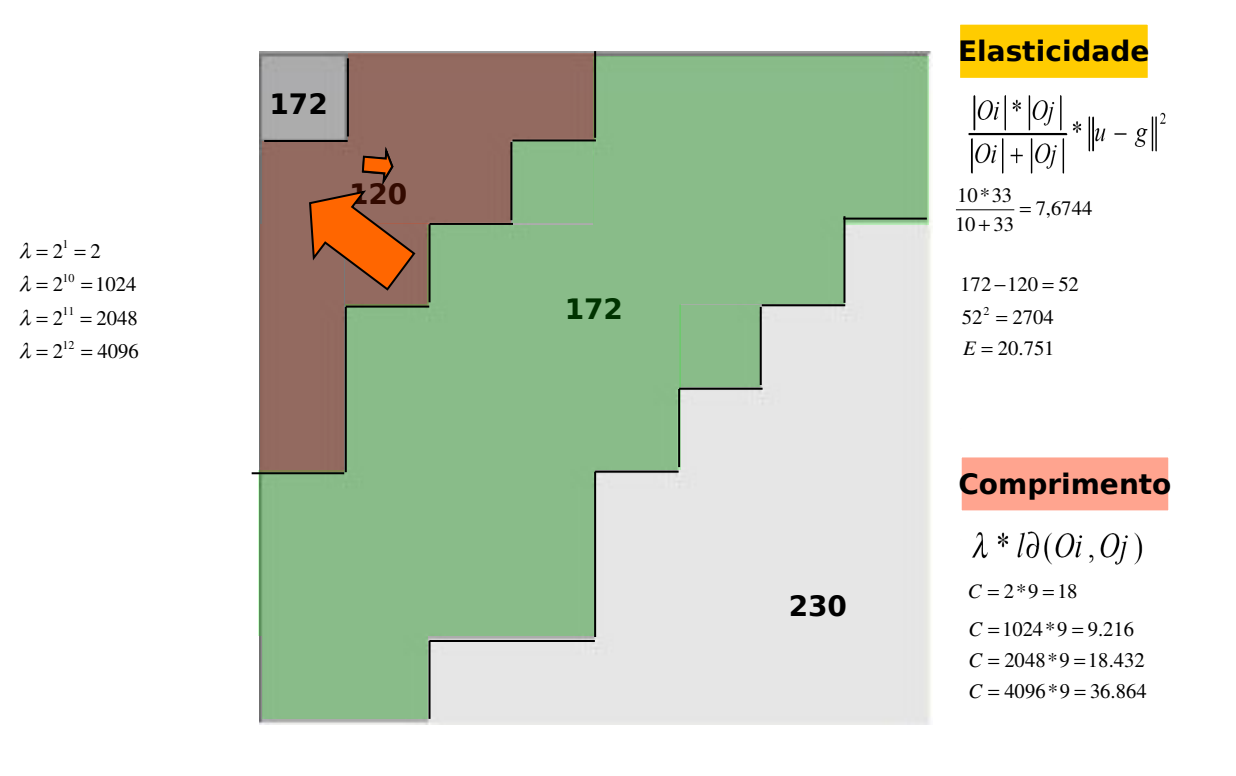

#### 2.4. Resultados

A seguir são apresentados alguns resultados de segmentação por crescimento de regiões pela funcional de Mumford-Shah. Os parâmetros de lambda são respectivamente igual a 500, 1000, 1500, 2000 e 2500.

Imagens de microscopia digital

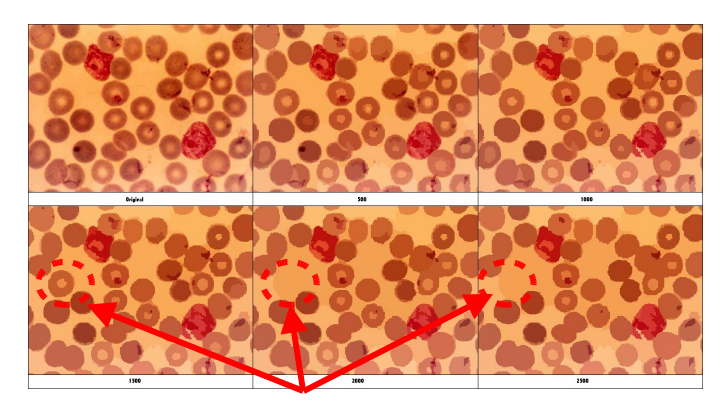

*As setas indicam como o crescimento de regiões tende a agrupar regiões menos significantes. Embora a célula demonstrada com lambda de 1500 seja densamente visível, não apresentou coeficiente de área e nem gradiente de cor suficiente para manterse separada.*

## Imagens de Ressonância Magnética

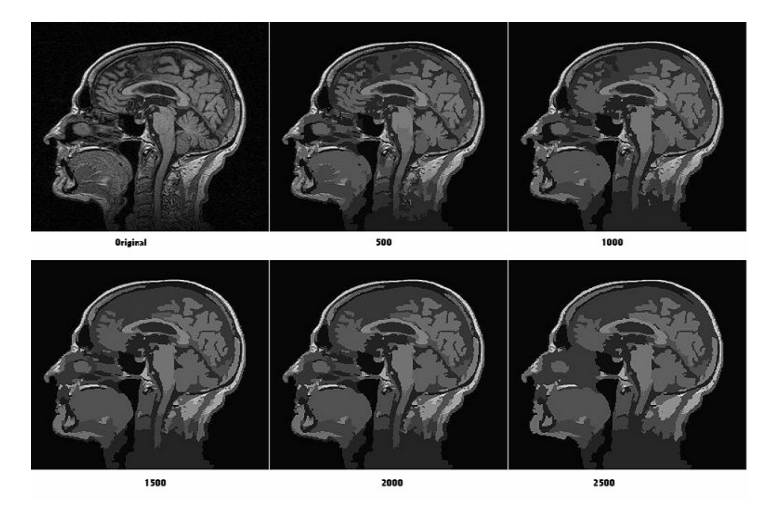

Imagens de Lesões de Pele (melanoma maligno)

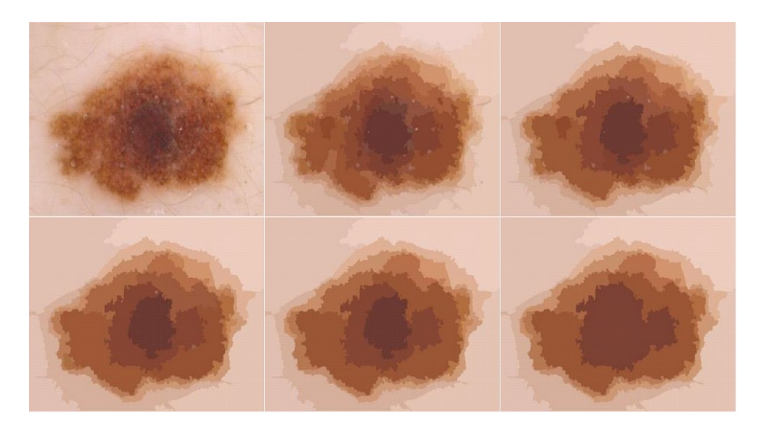

Imagens com gradientes tênues (observar o efeito de descida em gradiente)

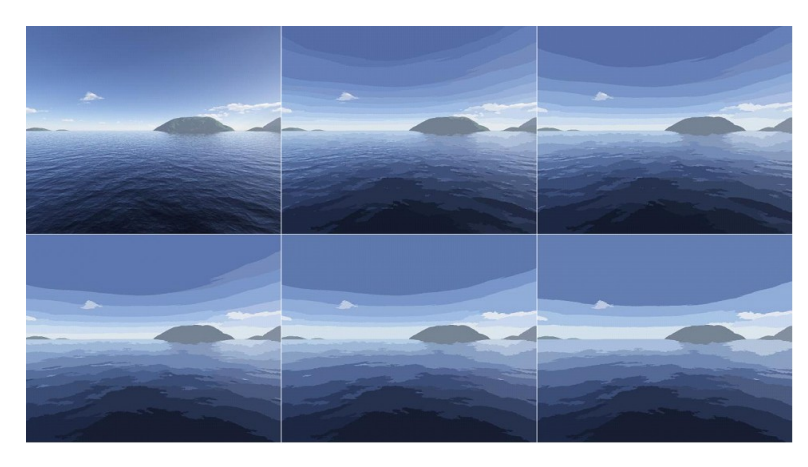

Cenas de trânsito 3 canais com Lambda = 5.000, observar a dualidade na obtenção de regiões e bordas.

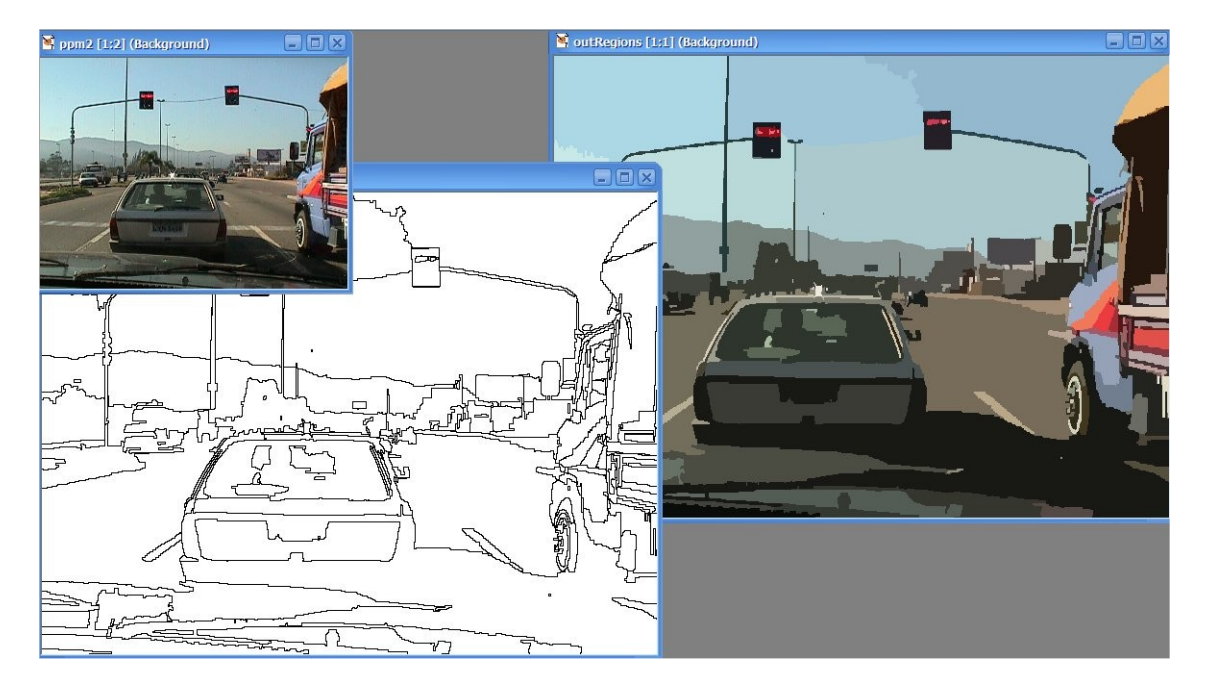

# 3. OTIMIZAÇÃO DA IMPLEMENTAÇÃO DO MODELO DE MUMFORD-**SHAH**

A implementação do modelo anteriormente descrito, realiza a busca em todas as regiões adjacentes de uma determinada região, e isso ocorre em todas as regiões da imagem. Inserido neste contexto, ocorre também a fusão das regiões até que um valor de  $\lambda$  local seja satisfeito, e este incrementa exponencialmente até um valor final de λf. Entretanto, este processo exaustivo de busca pode ser melhorado substancialmente com a substituição do lambda local por uma pilha, que contém a lista ordenada das regiões a serem fundidas, e através de uma manutenção realizada nesta pilha a cada nova região fundida.

A manutenção desta lista surge da premissa de que, analisando o modelo anteriormente descrito, onde as regiões "competem" entre si em relação a coeficiente de área, similaridade de cor e comprimento de fronteira, a energia de cada fusão seja computada previamente em uma etapa de inicialização. Regiões adjacentes, ou melhor, fronteiras que dividem regiões adjacentes que apresentarem o menor decréscimo de energia, são colocadas no topo da lista. No modelo anterior, a comparação ocorre em relação às regiões e seus adjacentes. Na versão otimizada, trabalha-se diretamente com a estrutura de borda a qual divide as regiões.

#### 3.1. Estrutura do Algoritmo

A implementação inicial trabalha com a idéia de buscar dentre todas as regiões adjacentes por regiões similares que satisfaçam a condição de elasticidade menor que comprimento de arco de borda. No modelo otimizado, a idéia é trabalhar com uma estrutura de borda. A estrutura borda sempre divide 2 regiões, e o apontamento para elas é armazenado, possibilitando de forma direta se obter o valor da energia necessária para fundí-las. A borda também possui a informação da localização espacial na imagem, bem como o seu comprimento ao longo da fronteira, também estimando assim o lambda mínimo para a fusão destas regiões. Um modelo da estrutura de borda é exemplificado na figura abaixo, onde a região atômica 1 faz fronteira com as regiões 2, 3, 4 e 5. Consecutivamente, tem-se as estruturas de borda 1, 2, 3 e 4 que dividem as regiões adjacentes.

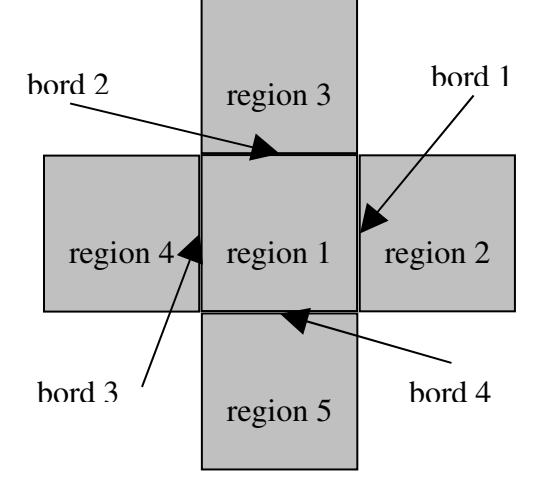

A descrição geral da versão otimizada utilizando uma pilha para direcionar o processo de fusão é descrita no diagrama da figura abaixo. Conforme pode ser observado, as linhas pontilhadas em vermelho representam o processo de inicialização, que é mais complexo do que a versão inicial.

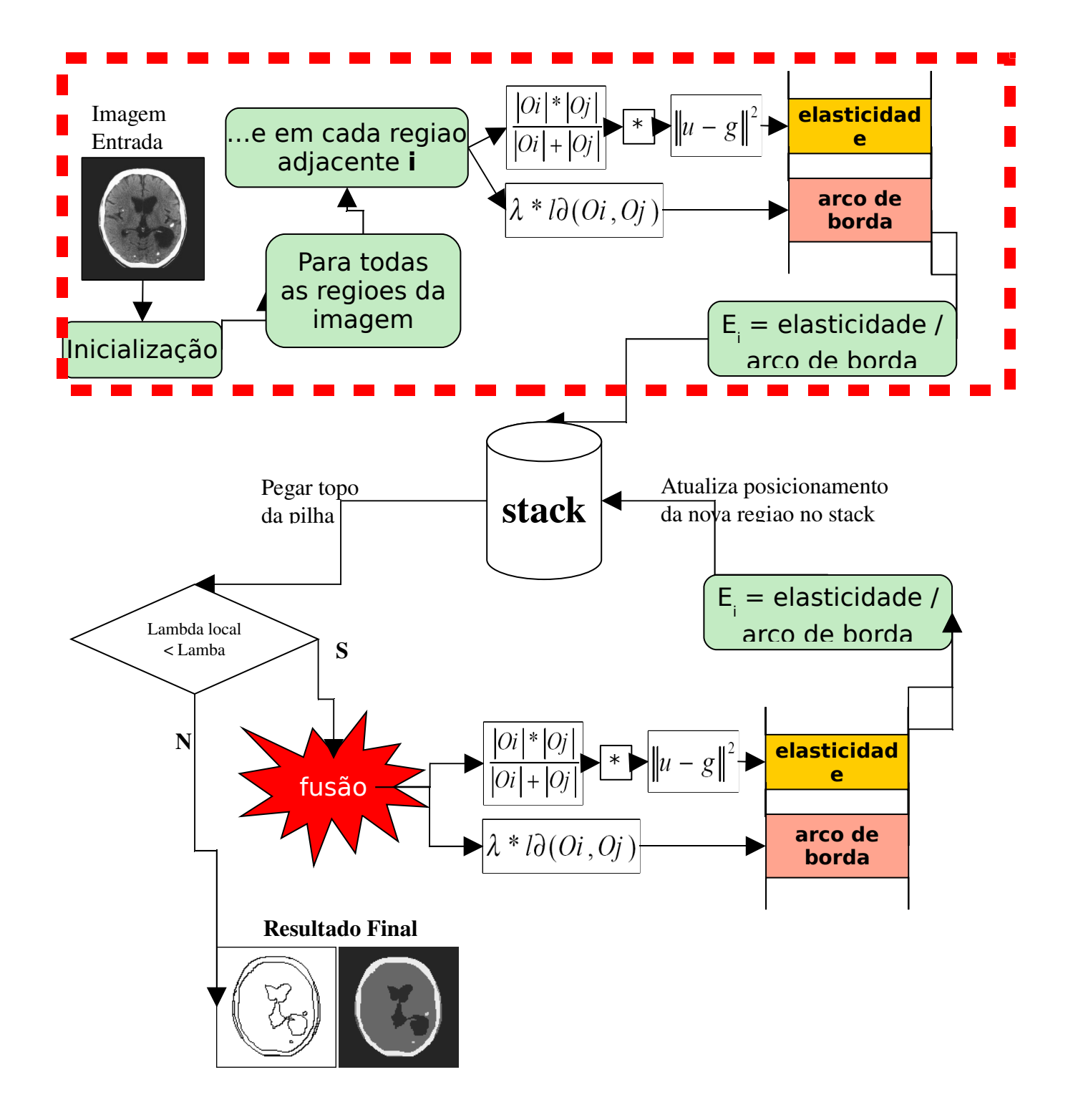

Durante o processo de inicialização, todos os apontamentos de estruturas são mantidos assim como na versão sequencial. A verificação de adjacência entre as regiões é previamente é computada juntamente com o valor de energia que elas produziriam caso sejam fundidas, e este valor é armazenado na pilha. Claramento podemos notar que, nesta etapa, a pilha é caracterizada somente por uma lista ordenada com as regiões a serem fundidas.

Através desta inicialização, ocorre uma compensação no processo de fusão do algoritmo. Neste momento, a pilha assume sua característica original, onde é passado para um método de merging o topo da pilha. Uma vez que a inicialização das estruturas e conseqüentemente o preenchimento da pilha esteja concluído, ao invés de iniciar diretamente na posição g(0,0) da imagem, a busca em adjacência é ignorada e é invocado o método "reg\_merge" responsável pela fusão de regiões passando a estrutura de borda como argumento. Como a estrutura conhece as regiões a qual ela divide, ocorre diretamente a fusão destas regiões e a borda é excluída (uma vez que as regiões já se fundiram).

O arco de borda é eliminado e uma nova região é obtida, e portanto faz-se necessário a atualização desta região em relação aos seus arcos de bordas vizinhos. Os arcos vizinhos são atualizados na pilha em suas novas posições, ordenados de acordo com a energia necessária para a fusão que ocorrerá na próxima iteração do algoritmo.

Tomandose por base os mesmos critérios apresentados na seção anterior, podemos demonstrar o funcionamento do algoritmo por pilha por meio de:

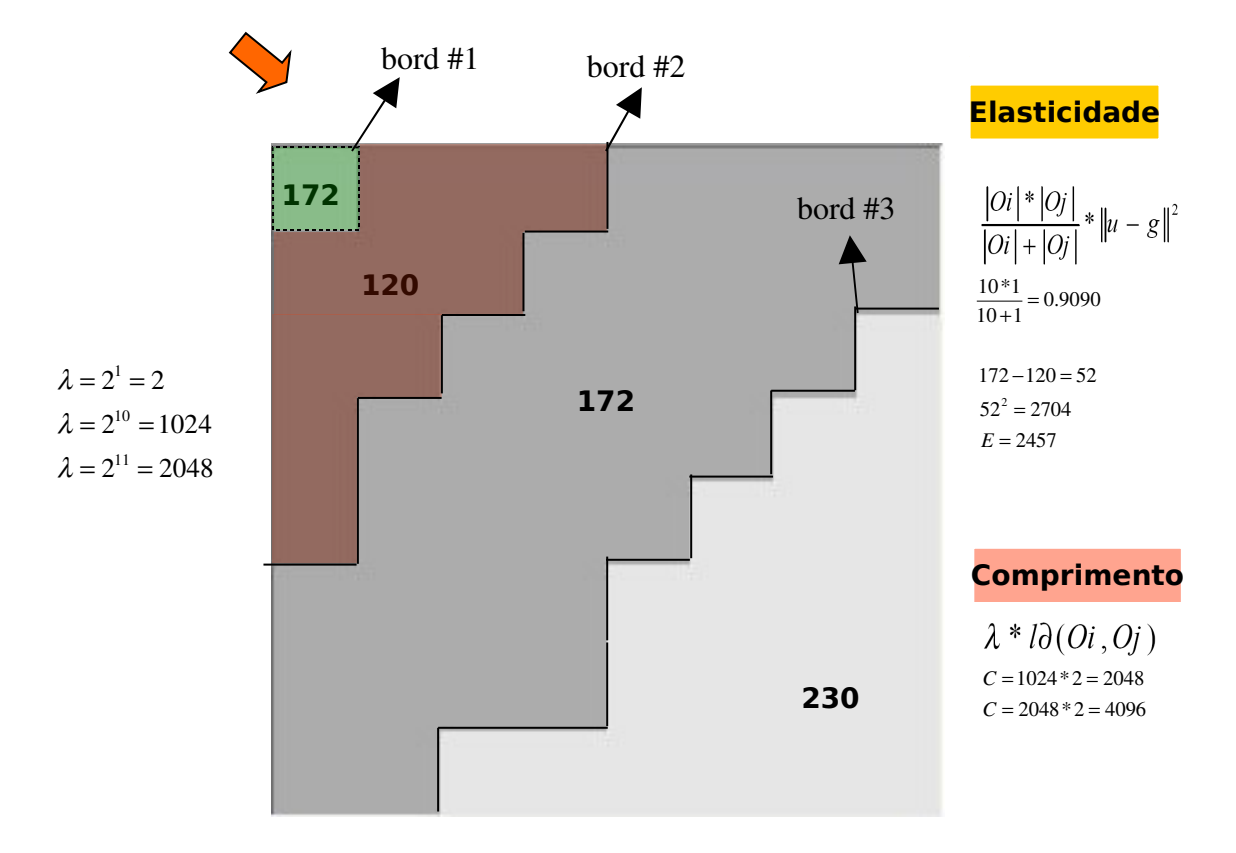

Supondo que a imagem já se apresente em sua forma subsegmentada, na pilha estariam armazenadas as estruturas de bordas #1, 2 e 3, ordenadas de acordo com a energia necessária para realizar a fusão. A borda 1 necessita uma energia de 2.457, enquanto que a estrutura de borda 2 necessita de 20.751 (conforme exemplos anteriores). O valor de lambda local da estrutura 1 para término do algoritmo seria de 2.048 como critério de parada do crescimento de regiões.

#### 3.2. Complexidade e Performance de Execução

Embora iá tenhamos atualmente a possibilidade de implementação concorrente de algoritmos de segmentação tanto em cluster como em placas de vídeo (GPGPU), o algoritmo de Mumford-Shah ainda é considerado de complexa estruturação. Quanto a complexidade computacional e a performance apresentada neste ensaio, utilizamos imagens com contextos diferentes, variando em tamanho e levando em consideração os tempos de execução até o término do algoritmos. O lambda final utilizado foi de 8.192 ou  $2^{13}$  para ambas as imagens.

No gráfico abaixo, apresentamos uma melhora significativa na ordem de 4,89 vezes em relação ao modelo inicial. À esquerda, apresentamos a imagem utilizada no teste, e o gráfico à direita faz menção a comparação de tempo de execução em relação ao tamanho da imagem. A imagem original em escala 100% apresenta tamanhos de 482 de largura por 321 de altura. Observase uma tendência exponencial de crescimento de complexidade de tempo no modelo inicial. A imagem apresenta-se mais homogênea que o ensaio seguinte, fator que pode inferir no tempo de execução. Entretanto, algumas dificuldades são encotradas tais como áreas saturadas em amarelo no solo, o que resulta em alta resistência de fusão devido à relativa dissimilaridade de gradiente.

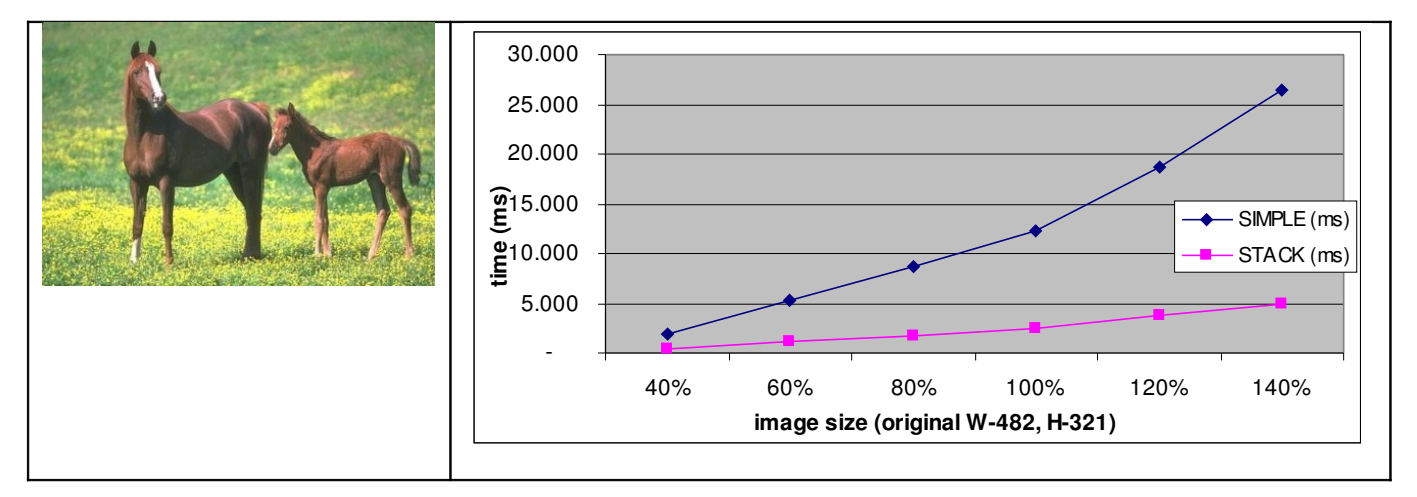

No exemplo seguinte, apresentamos uma imagem onde não existem muitas áreas homogêneas e saturação como no exemplo anterior. Entretanto, a diferença de performance entre a imagem anterior e a apresentada neste exemplo é modesta. Neste exemplo o ganho foi de 3,83 vezes em relação a implementação inicial.

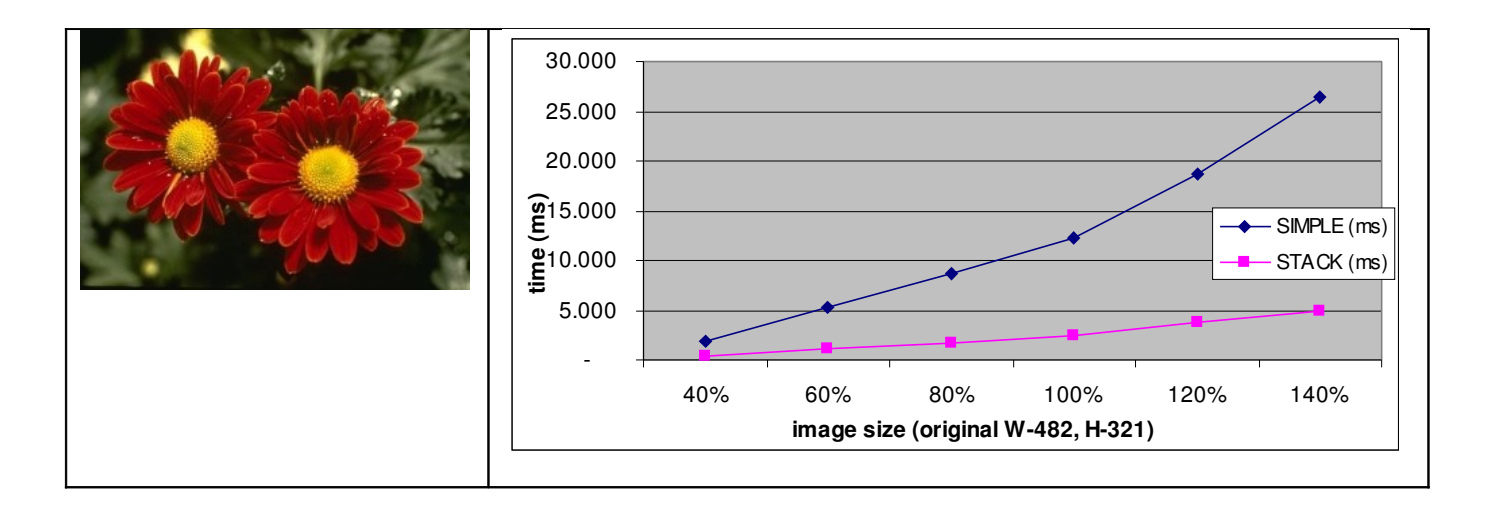

A análise realizada anteriormente descreve apenas uma relação de demanda de recursos computacionais em relação ao tamanho da massa inicial de dados. De uma forma geral, o ganho para este pequeno teste foi de 4,36 vezes, o que pode ser melhorado com algumas correções de apontamentos nas estruturas de controle da pilha, e otimização da manutenção pós-fusão entre regiões.

A próxima análise realizada apresenta o tempo de execução acumulativo em relação à evolução do critério λf. Para este teste, foi utilizada a imagem ampliada em 140% do set 1 (imagem dos cavalos). O gráfico é apresentado abaixo:

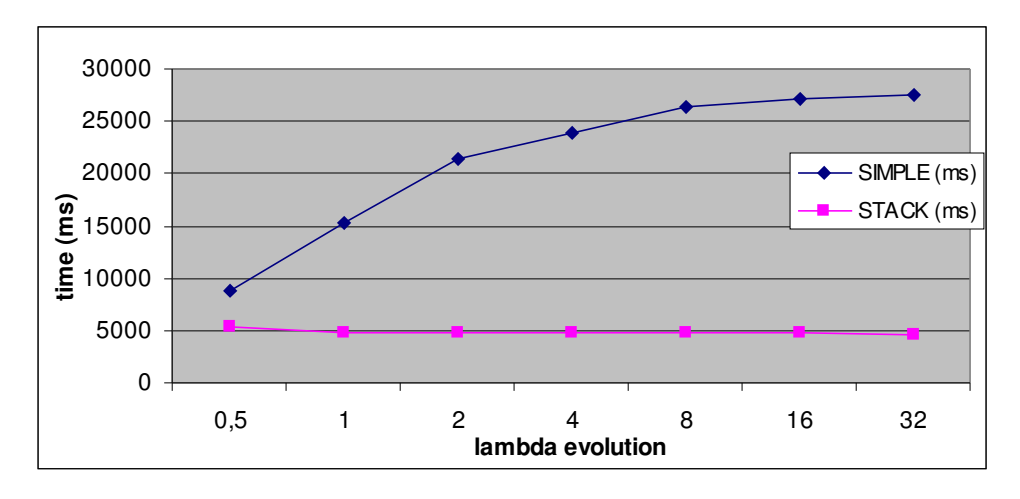

Neste gráfico, um fator muito interessante pode ser observado: no modelo inicial, como as regiões fundem-se em unidades atômicas, o ganho de performance ocorre em uma escala logarítmica de tempo. Os valores iniciais correspondem a lambda de 512, 1024, 2048 e assim sucessivamente. O modelo inicial para completar a primeira evolução pré-incremento demanda cerca de 8,7 segundos, e após o lambda de 4096 ser atingido, a diferença entre os próximos valores de escala são muito pequenos. Isso justifica-se que, quanto mais alto o valor de lambda, menor o número de regiões para serem fundidas, e menor é o número de regiões adjacentes, conseqüentemente.

No modelo utilizando uma pilha para controle das regiões o tempo mantevese praticamente estável para todos os valores de lambda. Entretanto, deve-se considerar que, como não mais se tem um lambda interno que incrementa de modo exponencial, foram obtidas várias frações de tempo de execução com limite parcial de lambda. Os valores finais são os especificados pelo gráfico acima, variando de 512 a

32536. É notório que é possível observar um decréscimo de tempo de execução em relação conforme ocorre a evolução do lambda, o que em primeira mão podese apresentar contraditório e pode indicar falhas no processo de avaliação da performance obtida. O decréscimo no tempo de execução em relação à evolução da escala é justificado pela razão de que, como em pequenas escalas de lambda apresentam um grande número final de regiões, é demandado um maior tempo para a reconstrução destas regiões na imagem segmentada. Conforme o lambda aumenta, reduz-se também a quantidade de regiões a serem mapeadas, ocasionando este discreto decréscimo no tempo de execução.

Desta forma, um estudo melhor elaborado onde as frações de execução das partes apresentadas nos diagramas dos 2 modelos pode ser efetuado.

#### 3.3. Validação dos Resultados

Uma questão que vem a tona em relação aos resultados obtidos pelo modelo à pilha e a qualidade dos resultados deve ser observada. De fato, quando utilizado baixos valores de lambda os resultados podem apresentarse divergentes, devido ao mecanismo de ordenação. Entretando, as regiões tendem a se fundirem novamente conforme as regiões vao se agrupando em segmentos únicos.

Uma discussão quanto a divergência de resultados é relevante para abordagens que são fundamentadas em pós-processamento. Se utilizado trabalhos correlatos como apresentados por (Wangenheim et.al., 2006), os resultados podem apresentar divergências significativas, ficando por conta do pósprocessamento tratar as dissimilaridades. Para casos onde o resultado final de segmentação é utilizado puramente em sua essência e em grandes escalas de lambda, como em segmentar lesões de pele e cenas outdoor, os resultados não apresentam divergências significativas em relação ao modelo sequencial.

### 3.4. Trabalhos Futuros

- Melhorar e aperfeiçoar a estrutura de manutenção da pilha em pós-fusão de regiões. Atualmente é necessário efetuar uma varredura ao longo da nova região formada, consequentemente sendo necessário atualizar todos os segmentos daquela região. Buscar alternativas onde somente as bordas afetadas pela fusão sejam recalculadas pode apresentar um ligeiro ganho de performance.
- O mecanismo de lambda local pode ser ajustado para receber como parâmetros valores fora da faixa exponencial, o que poderia prover resultados intermediários de segmentação.
- Efetuar o teste de performance com um número mais representativo de imagens. O teste realizado neste ensaio foi efetuado de forma preliminar e empírica. É conhecido que imagens tais como de ressonância magnética e tomografia computadorizada demandam de alta complexidade computacional e de tempo.
- Aperfeiçoar o estudo de validação para possibilitar estimar o impacto da alteração em relação à super-segmentação. Verificar técnicas de comparação de resultados em domínio de imagem.
- Estratégias de paralelização para embarque em processamento em hardware (GPGPU) e/ou em

clusters, embora sejam abordagens fora do contexto deste trabalho.

# 4. CONCLUSÕES E DISCUSSÕES

O presente trabalho apresenta e discute sobre estratégias de otimização de recursos em um algoritmo de segmentação de imagens por crescimento de regiões. Os resultados obtidos pela substituição da filosofia de busca sequencial na imagem por regiões similares pode ser substituída por uma abordagem organizacional, onde as regiões a serem fundidas sejam previamente conhecidas. Através da manutenção da estrutura de controle local das bordas de regiões (stack), é possível substituir de forma íntegra o controle interno de lambda local, e diretamente efetuar o "merging" das regiões diretamente até que o critério final esteja satisfeito.

Os ganhos de performance apresentam-se modestos para o estudo realizado. Embora algumas melhorias sejam necessárias para a efetividade do trabalho apresentado, o mesmo apresentou resultados interessantes em uma abordagem voltada o gerenciamento eficiente de recursos em processamento de imagens.

# REFERÊNCIAS BIBLIOGRÁFICAS

[Mumford and Shah, 1989.](http://www.sciencedirect.com/science?_ob=ArticleURL&_udi=B6V15-4NTRSY7-2&_user=687353&_rdoc=1&_fmt=&_orig=search&_sort=d&view=c&_version=1&_urlVersion=0&_userid=687353&md5=d69b4ab68769f4491c47cb7ece76a35e#bbib9) D. Mumford and J. Shah, Optimal approximations by piecewise smooth functions and associated variational problems, *Commun. Pure Appl. Math.* 42 (1989), pp. 577–684.

Wangenheim, Aldo von. Visão Computacional. Pizarro (1999). Disponível em <http://www.inf.ufsc.br/~visao/1999/pizarro/index.html> acessado em 16/08/2008.

Pizarro, 1999. <http://www.inf.ufsc.br/~visao/1999/pizarro/index.html> acessado em 16/08/2008.

Gonzáles, 1992. Digital Image Processing, Book.

Wangenheim et.al., 2006. Color image segmentation guided by a color gradient network. Pattern Recognition Letters.

Sobieranski, 2005. Técnicas de labeling e reconstrução tridimensional aplicados à neuro-radiologia. Disponível em: http://www2.telemedicina.ufsc.br/~asobieranski/docs/graduacao/mono\_sobieranski.pdf